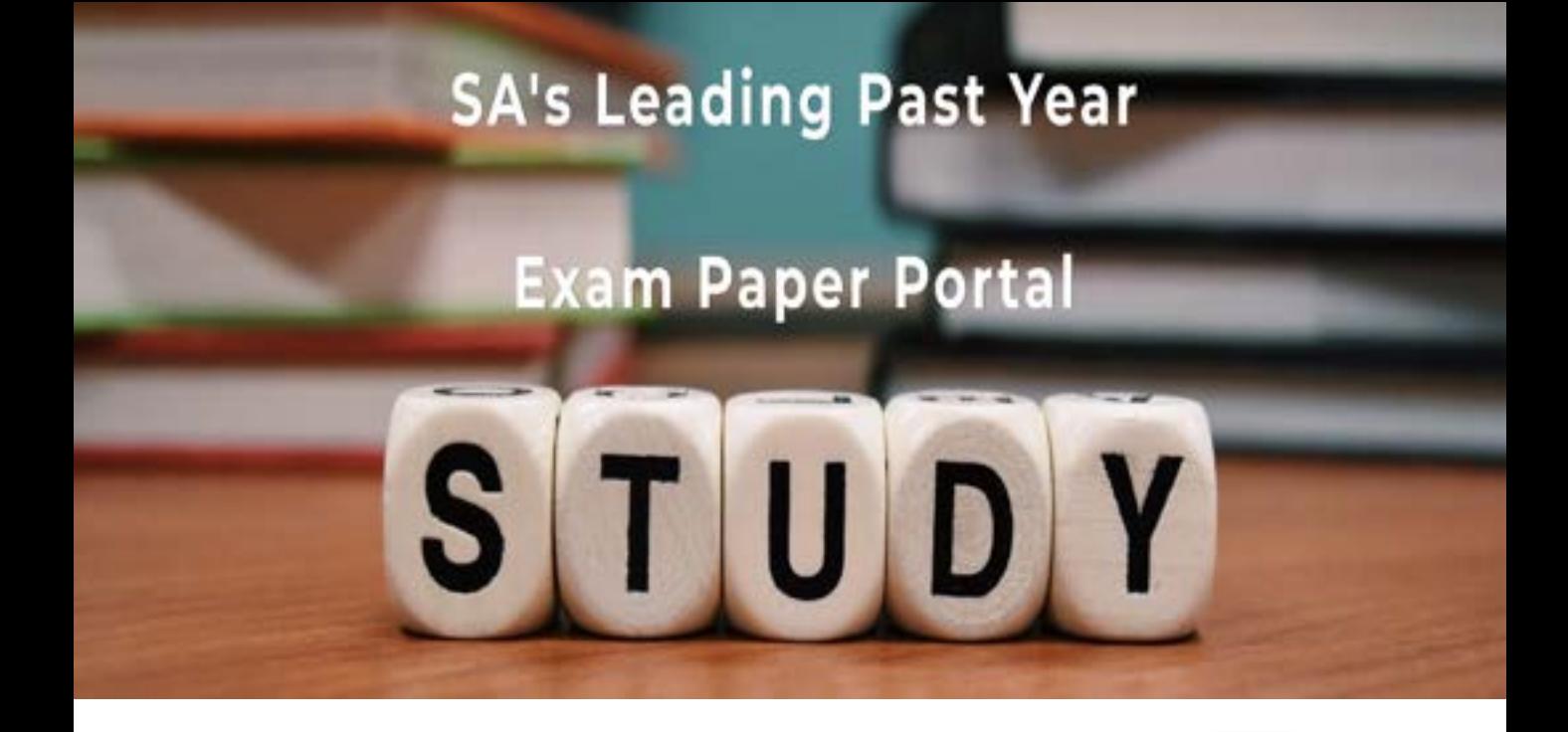

You have Downloaded, yet Another Great Resource to assist you with your Studies  $\odot$ 

Thank You for Supporting SA Exam Papers

Your Leading Past Year Exam Paper Resource Portal

Visit us @ www.saexampapers.co.za

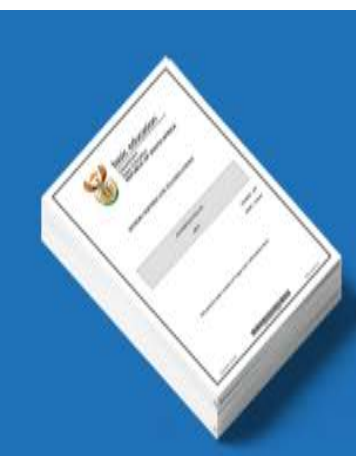

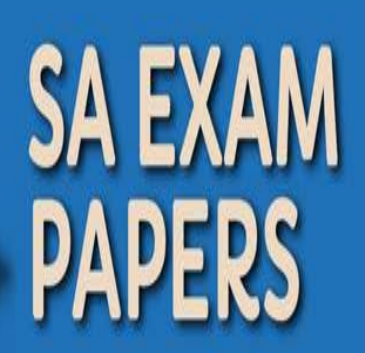

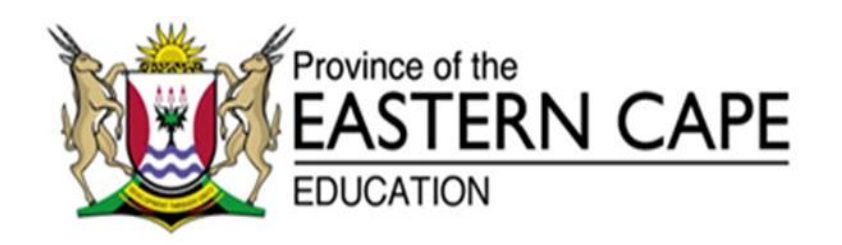

**NATIONAL SENIOR CERTIFICATE**

# **GRADE 12**

## **SEPTEMBER 2020**

## **INFORMATION TECHNOLOGY P2 MARKING GUIDELINE**

**MARKS: 150**

This marking guideline consists of 11 pages.

## **SECTION A: SHORT QUESTION**

## **QUESTION 1**

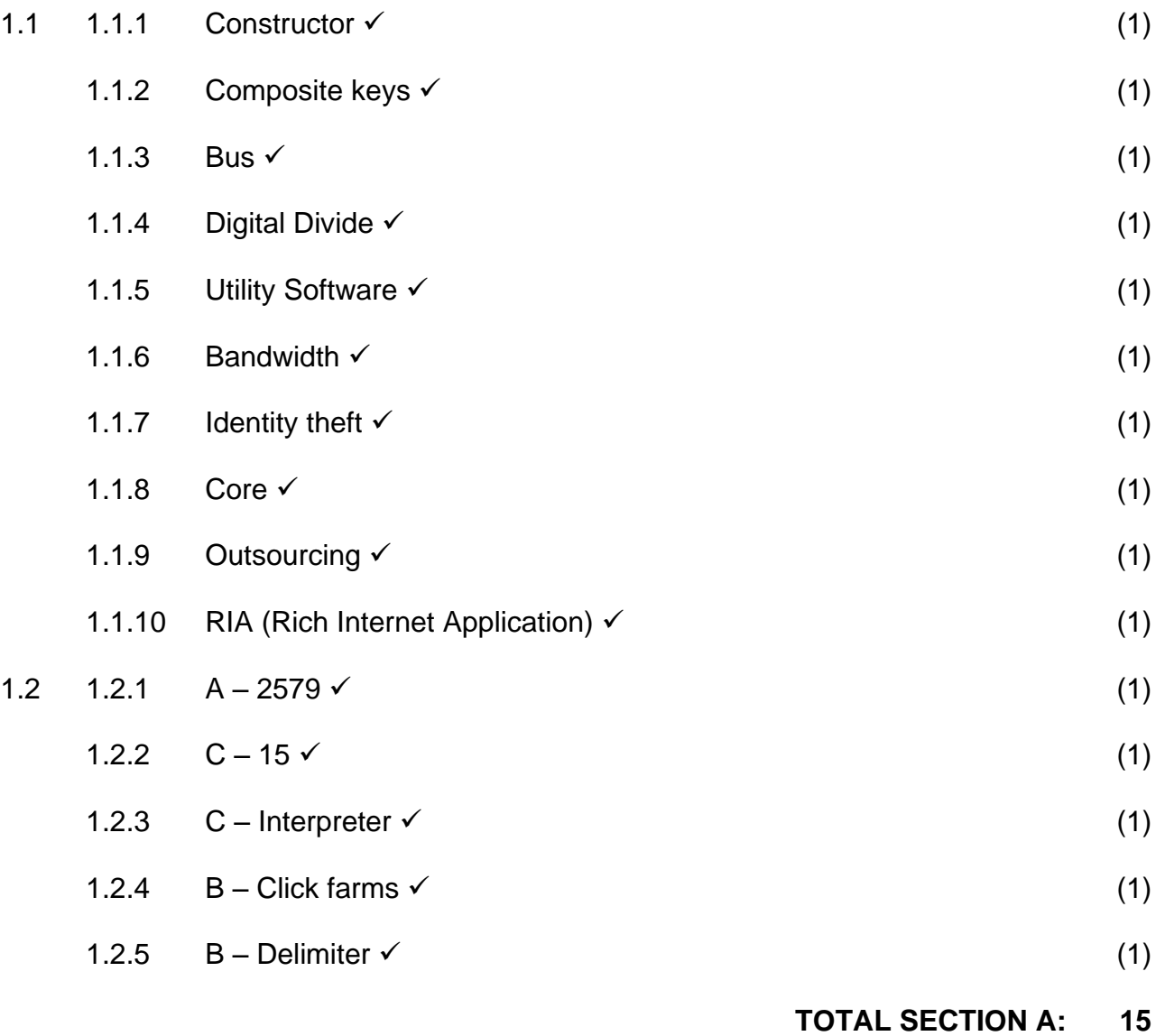

### **SECTION B: SYSTEM TECHNOLOGIES**

## **QUESTION 2**

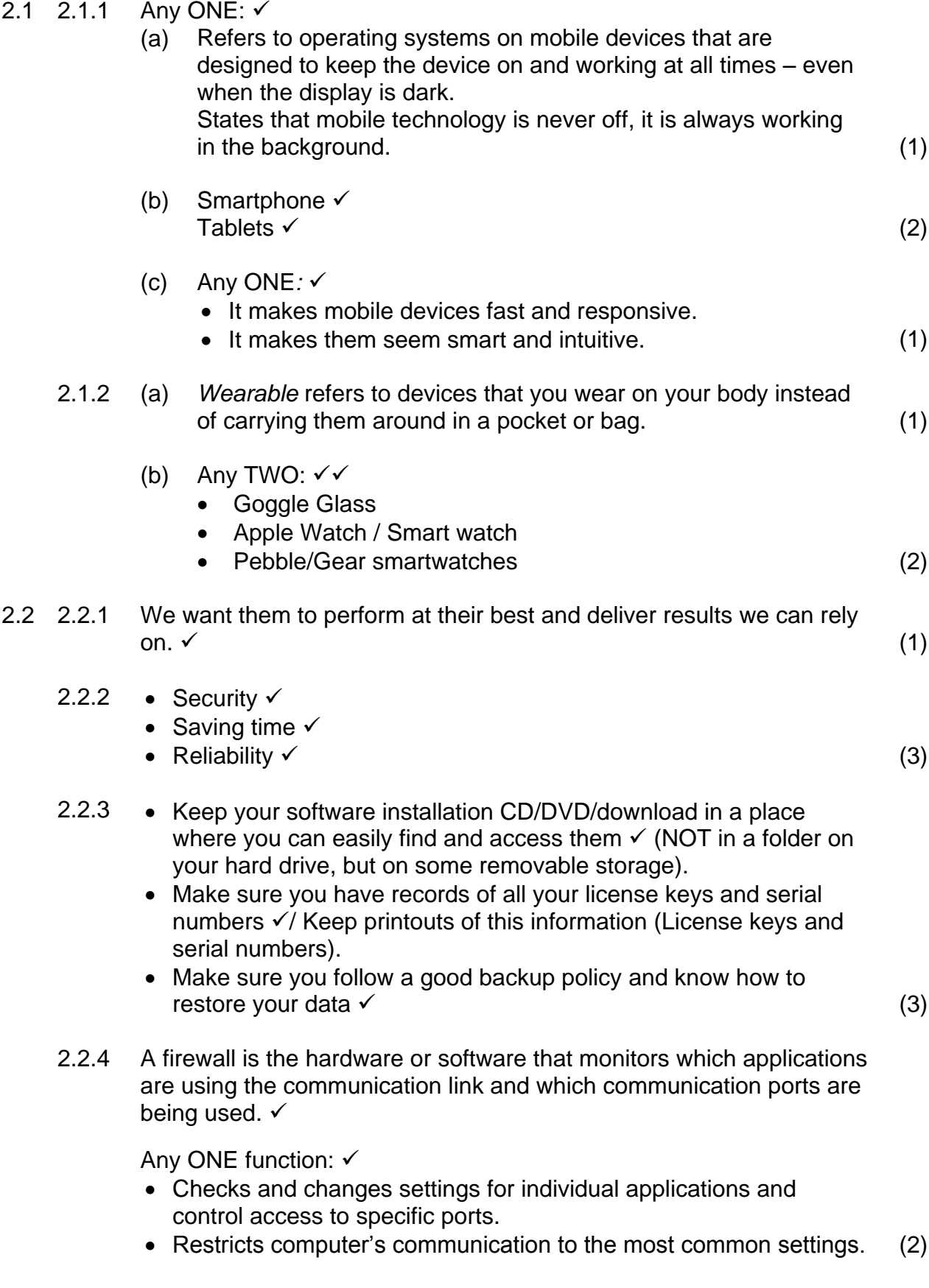

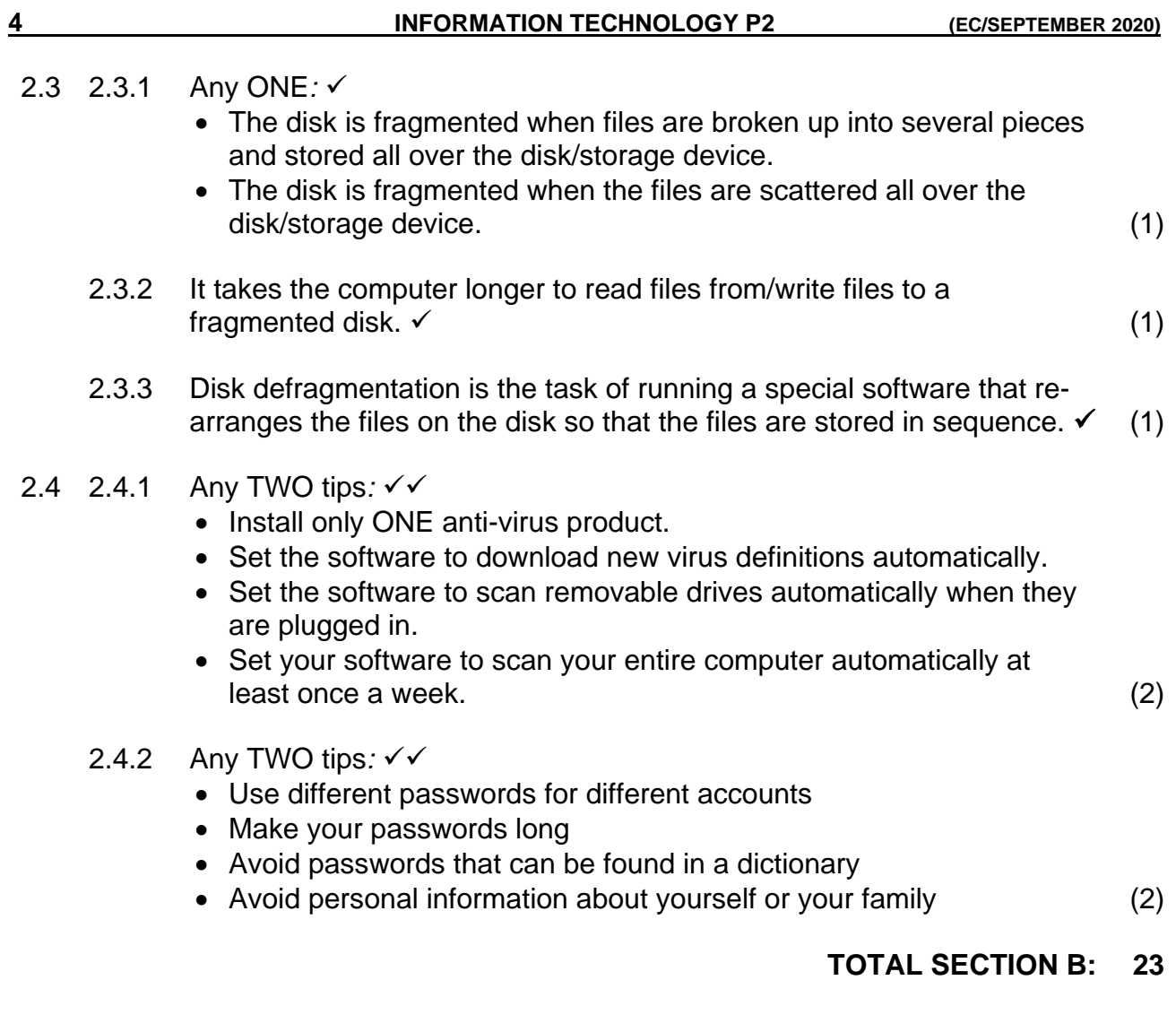

#### **SECTION C: COMMUNICATION AND NETWORK TECHNOLOGIES**

#### **QUESTION 3**

- 3.1 3.1.1 Any THREE permissions  $\checkmark\checkmark\checkmark$ 
	- Read allows a user to only read or copy a file or folder.
	- Write allows a user to write to and modify the contents of a file or folder.
	- Execute allows a user to view and access a folder and file's content as well as to execute/run the program file.
	- List Folder Contents allows the listing of files and subfolders in a folder.
	- Modify allows the reading, writing and deletion of files and folders.
	- Full Control allows reading, writing, changing and deleting of files and folders. Also allows you to add, change and remove access permissions for users. (3)

#### 3.1.2 Administrators

Any ONE explanation  $\checkmark$ 

- They have full control over the system.
- They can install software and hardware drives.
- They create and modify new user accounts and groups and reset passwords.
- They have full access to all the files and folders.

Standard users √

Any ONE explanation  $\checkmark$ 

- They are permitted to log on to the computer, run programs, customise their accounts.
- Work with files in their user folders or in those common folders to which they have been granted access.
- They can change their own passwords but not those of others.
- They are restricted from making system changes. (4)

#### 3.2 3.2.1 BitComet uTorrent  $(2)$

- 3.2.2 Seeders refer to people who are sharing the file  $\checkmark$  in BitTorrent processing.
	- The more seeders a torrent has, the faster you are likely to able to download the file.  $\checkmark$  (2)

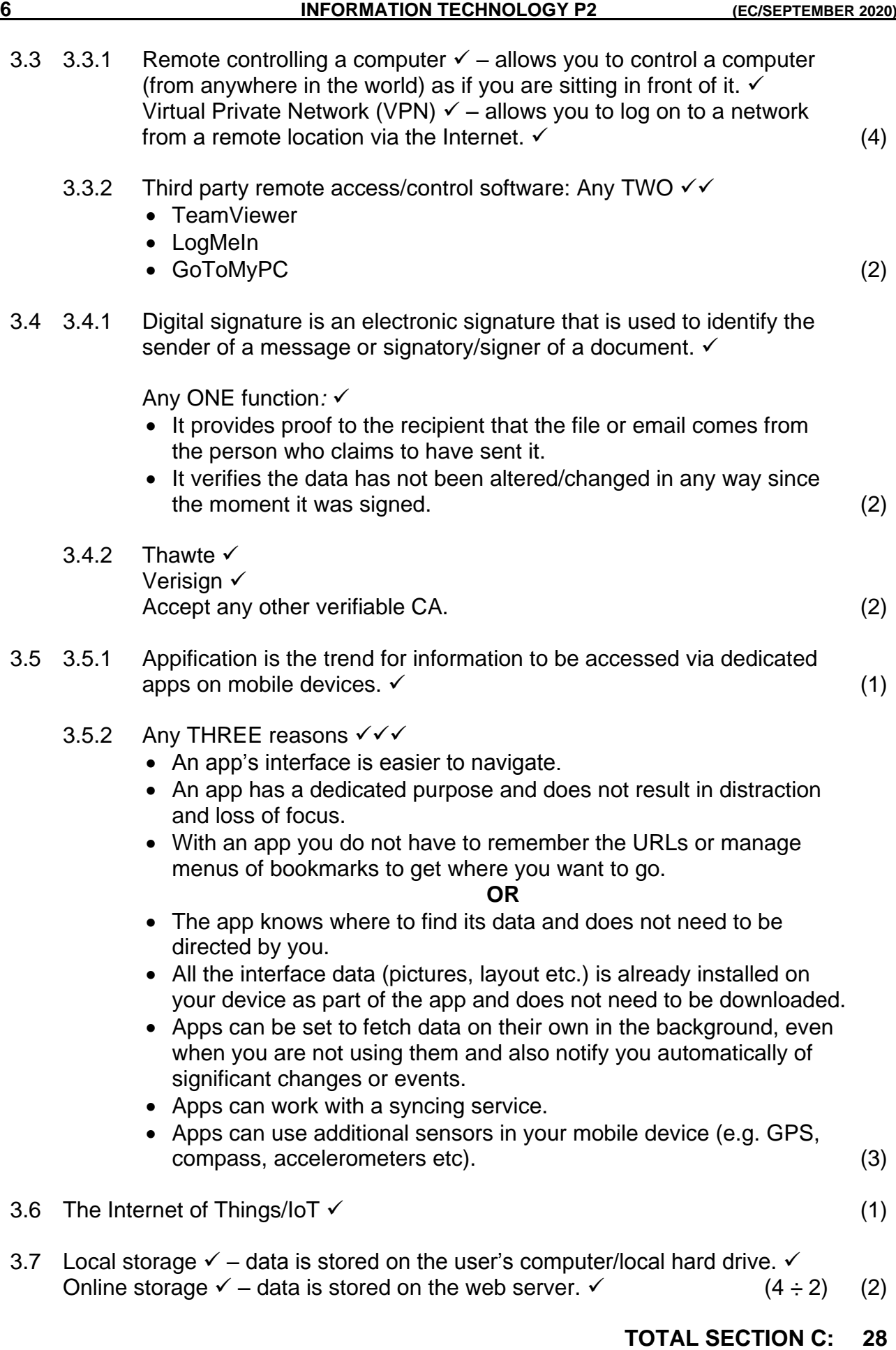

#### **SECTION D: DATA AND INFORMATION MANAGEMENT**

### **QUESTION 4**

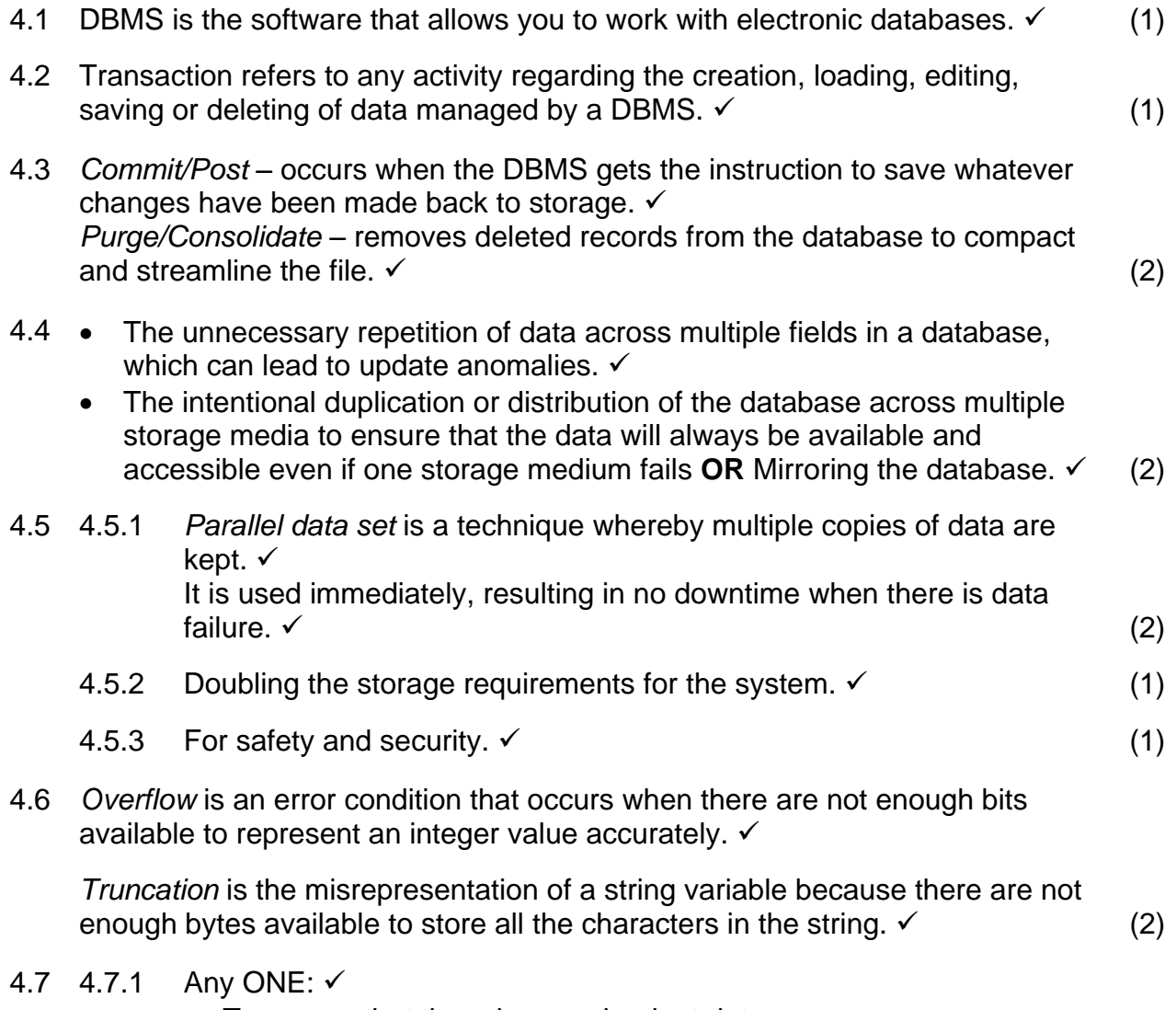

- To ensure that there is no redundant data.
- To ensure that data is not being repeated in one way or another.
- To ensure that there is no duplication of data.
- To ensure that a database is in an optimal state, with no chance of anomalies. (1)
- 4.7.2

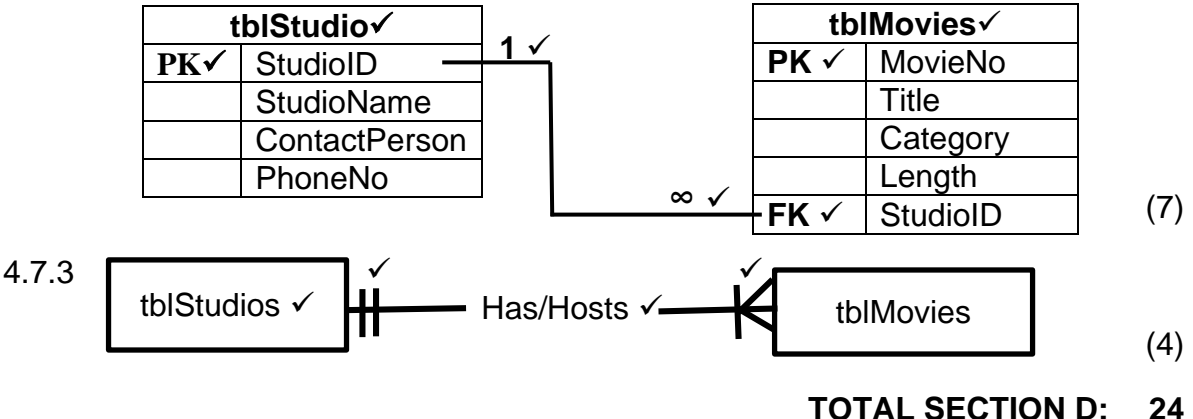

## **SECTION E: SOLUTION DEVELOPMENT**

## **QUESTION 5**

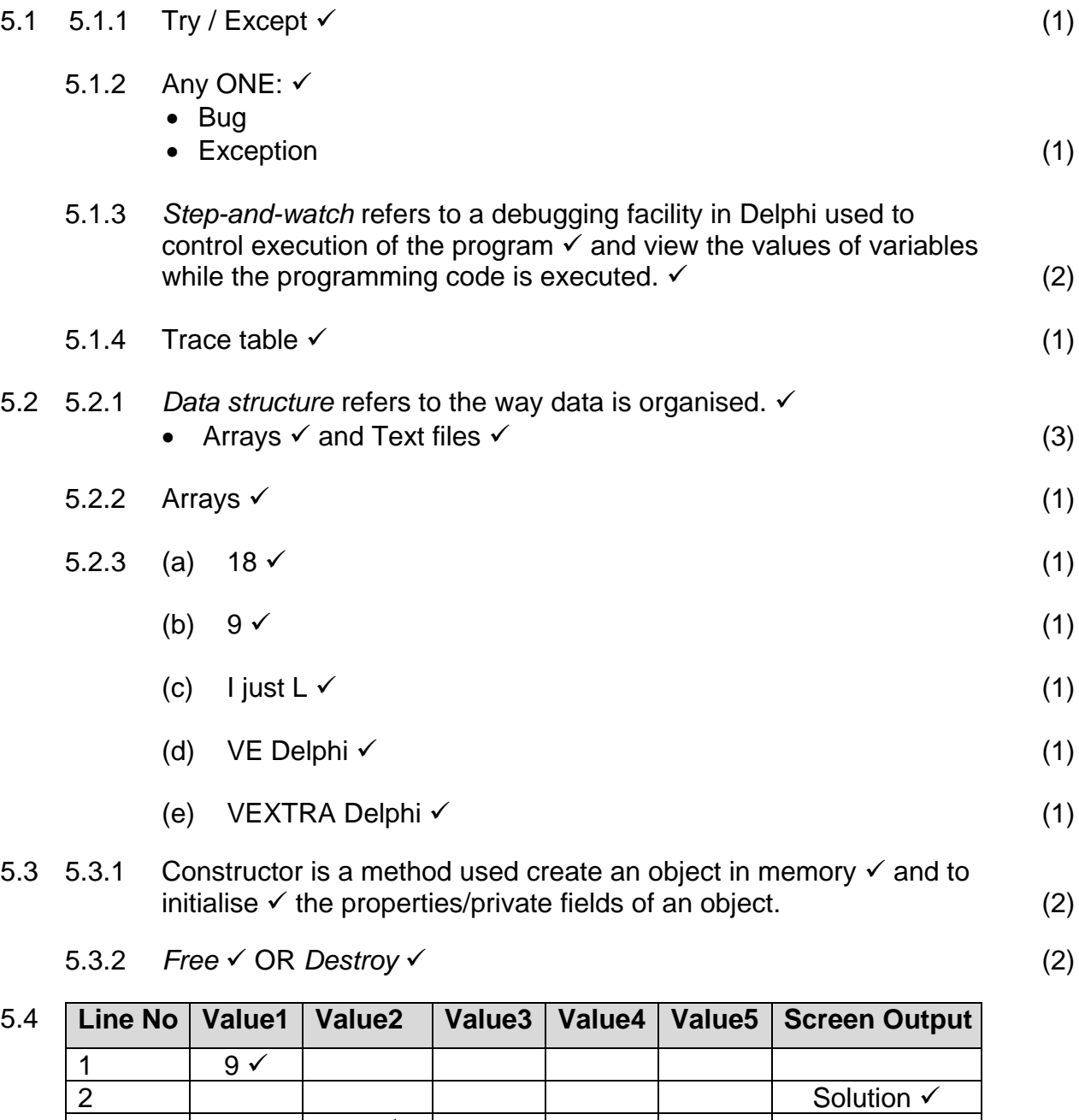

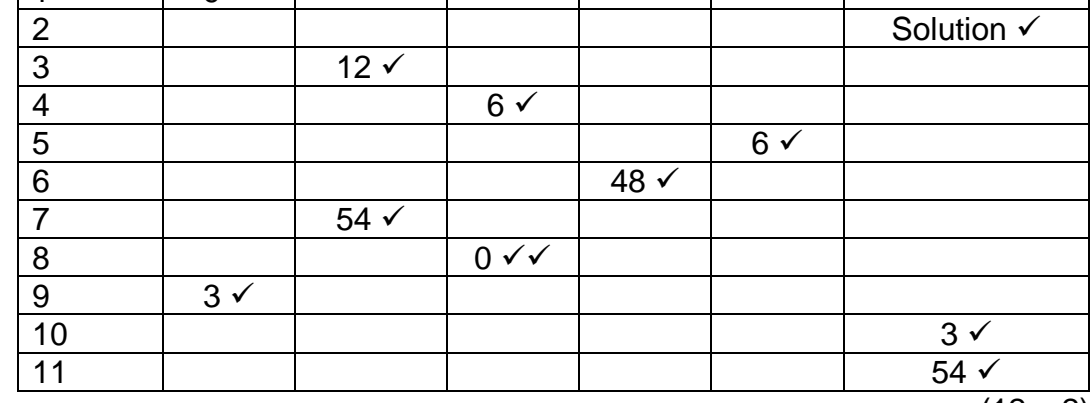

 $(12 \div 2)$  (6)

## **TOTAL SECTION D: 24**

#### **SECTION F: INTEGRATED SCENARIO**

### **QUESTION 6**

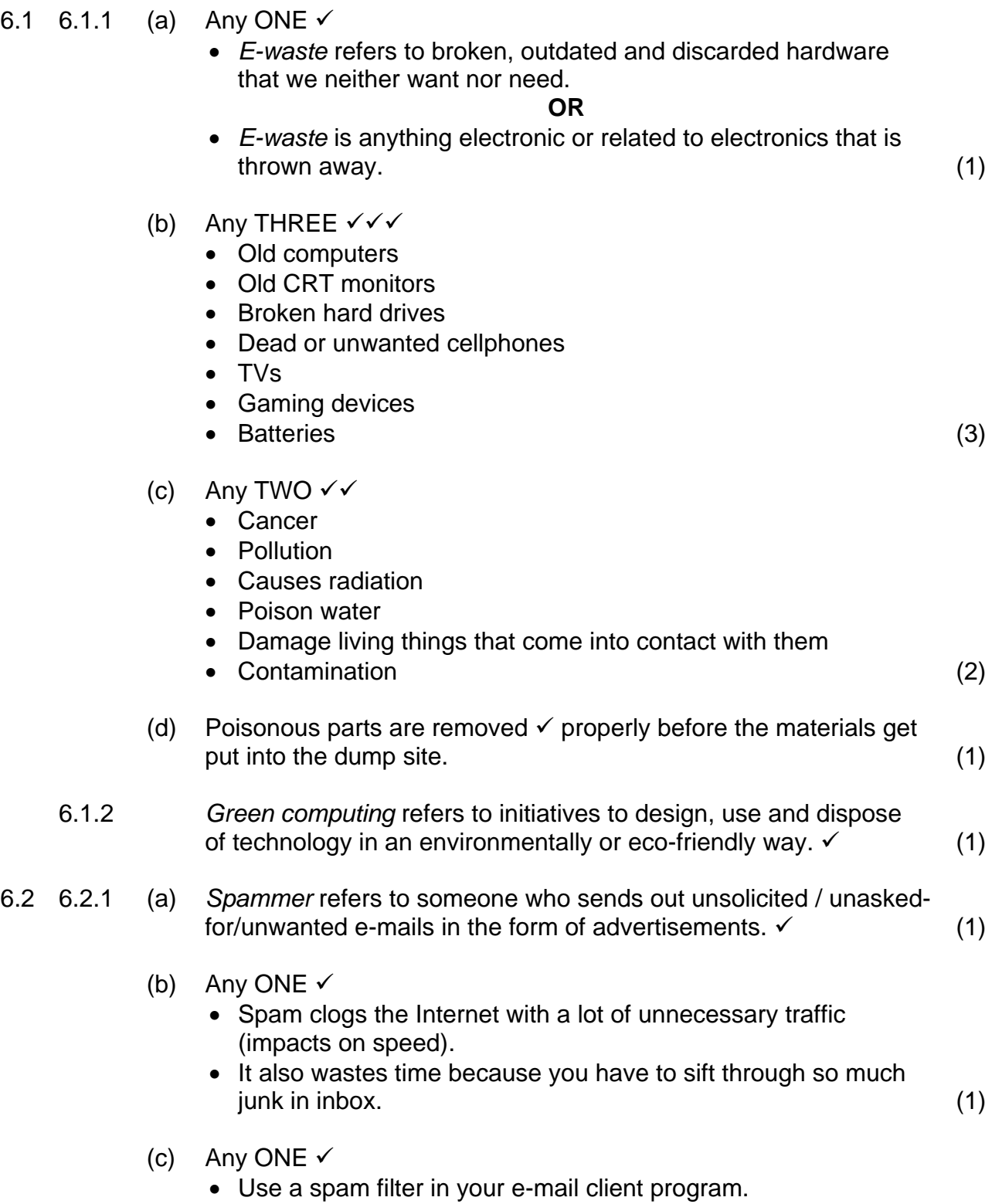

Avoid entering your e-mail address into website forms. (1)

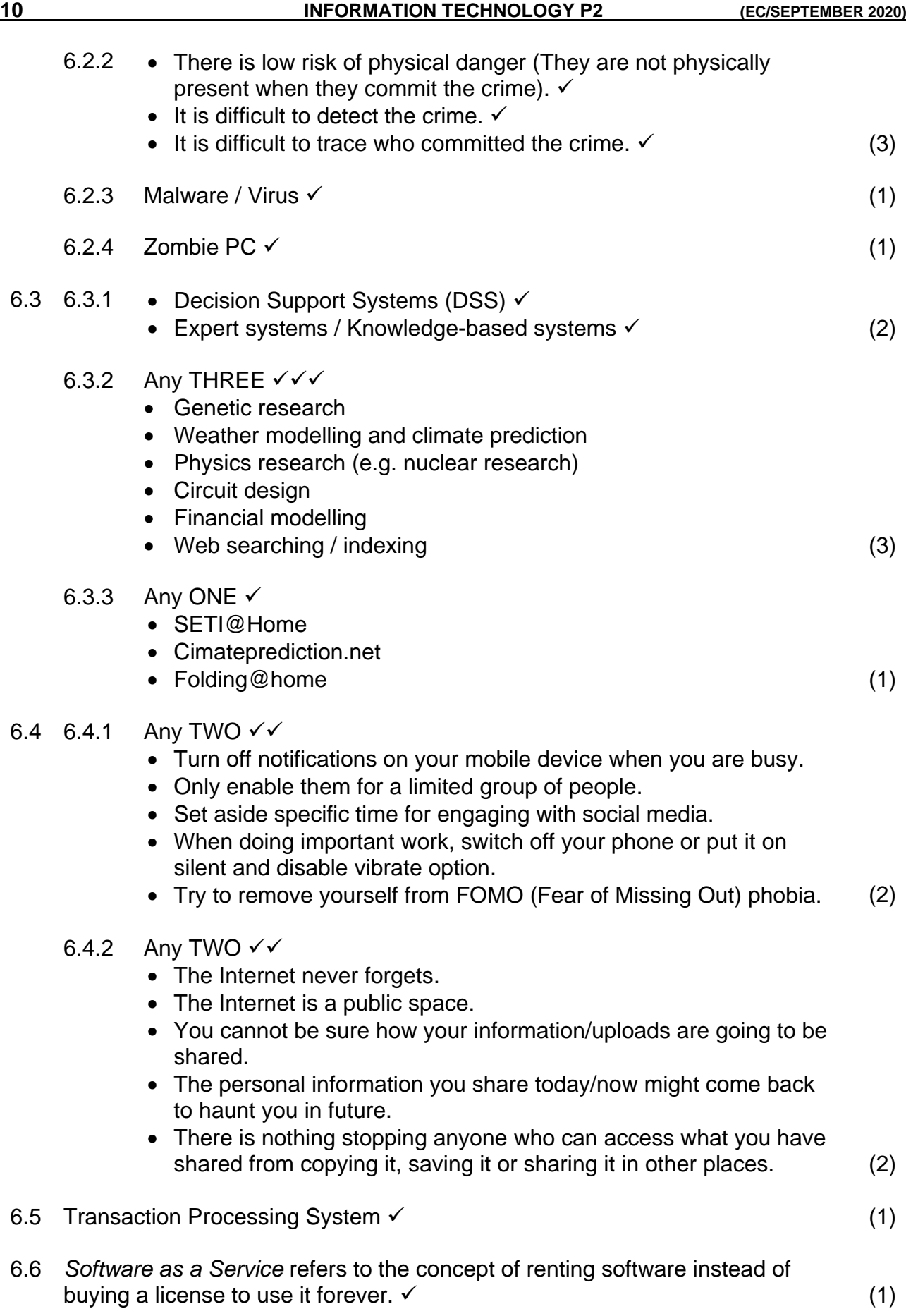

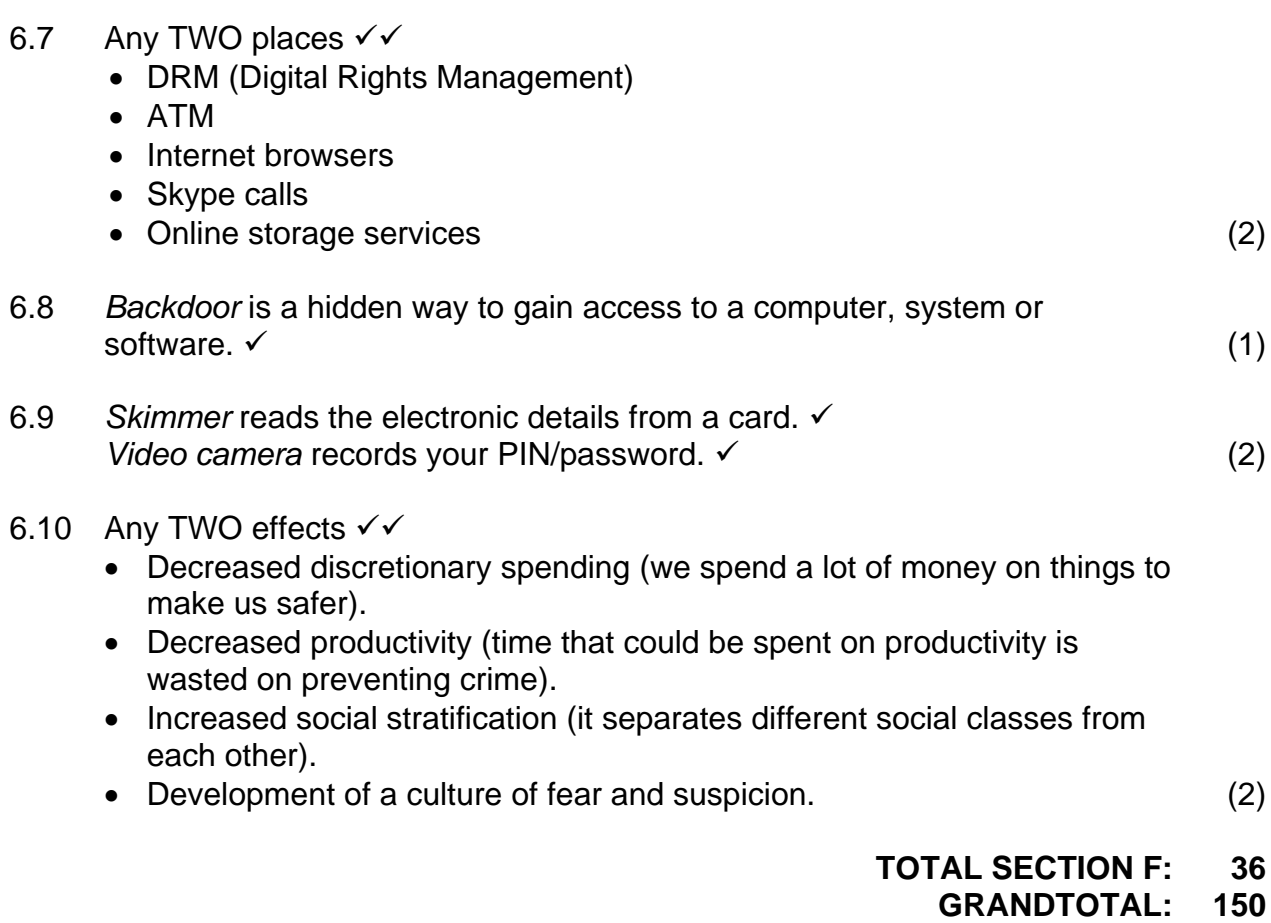